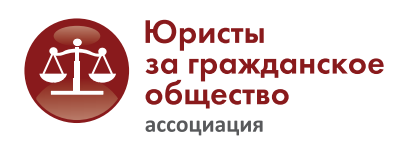

## Как проверить надежность организации-контрагента?

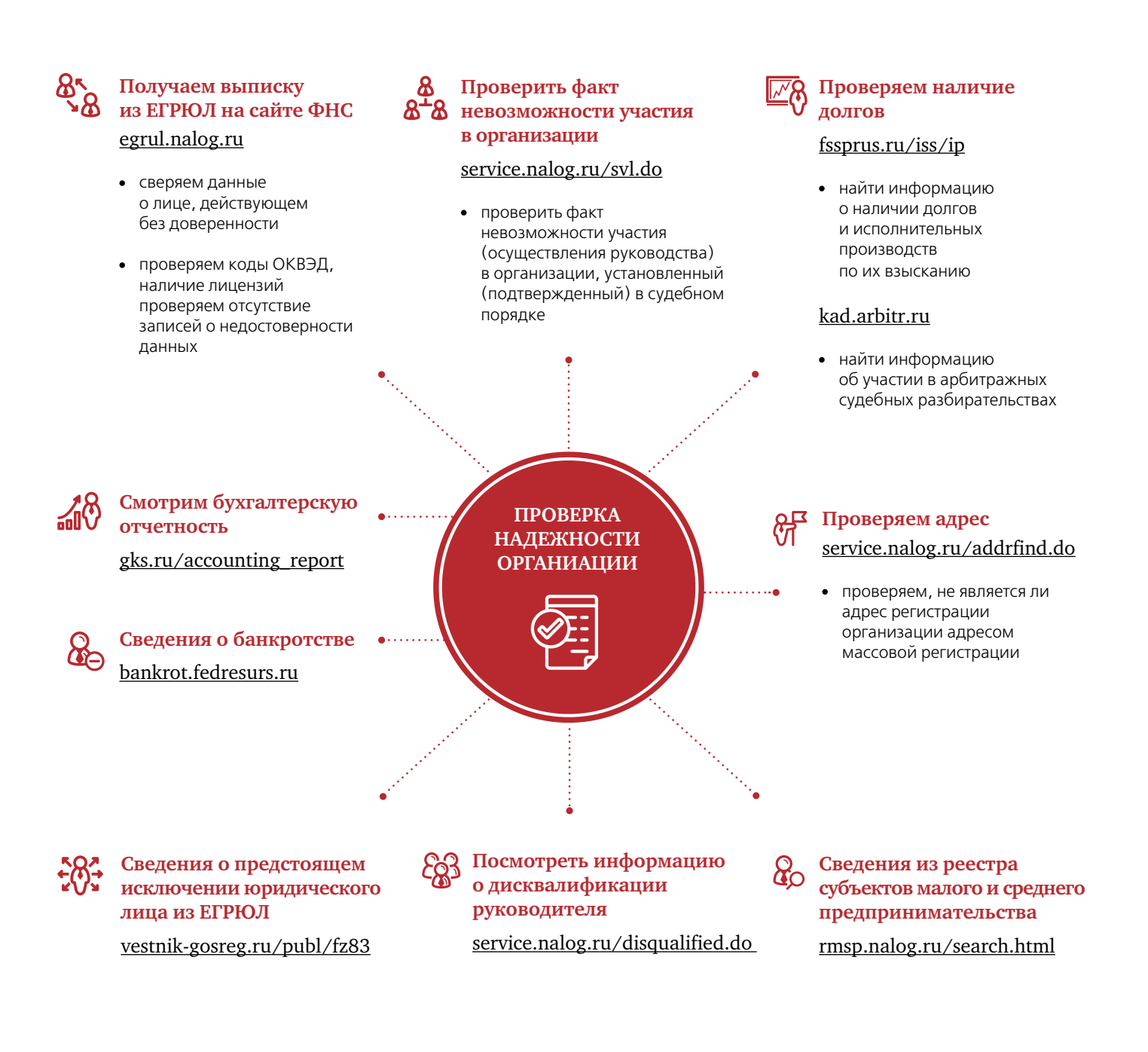

Материал подготовлен в рамках реализации проекта «Правовая поддержка НКО» с использованием гранта Президента Российской Федерации на развитие гражданского общества, предоставленного Фондом президентских грантов.

© Ассоциация «Юристы за гражданское общество»